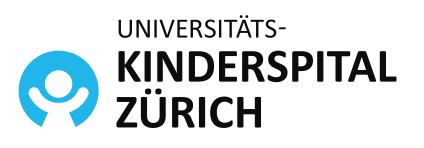

**Das Spital der** Eleonorenstiftung

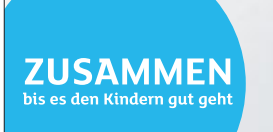

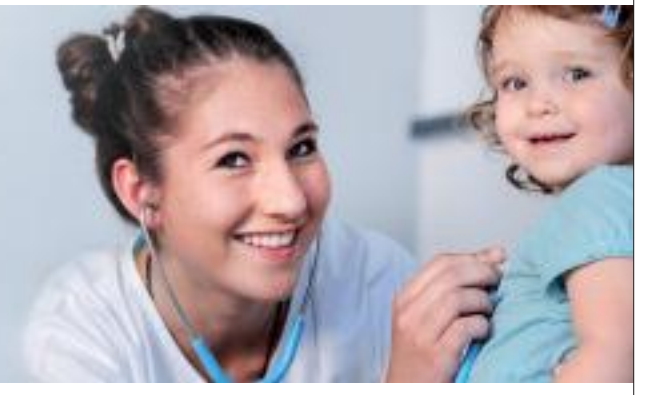

# Assistenzärztin / Assistenzarzt Fellow 100%

**EEG-Diagnostik und Epileptologie** 

### **Deine Aufgaben**

- Du betreust Kinder und Jugendliche mit Epilepsien im ambulanten und stationären Bereich.
- Für die EEG-Auswertung in der gesamten Breite der Epileptologie, inklusive Neonatologie und Intensivmedizin sowie differentialdiagnostische und prächirurgische Video-EEG-Intensivdiagnostik, bist du zuständig.
- Du bist bereit, deine Kenntnisse in der pädiatrischen Epileptologie zu vertiefen.
- Die Beteiligung an den Hintergrunddiensten gehört ebenfalls zu deinem Aufgabengebiet.
- Zudem unterstützt, bzw. gestaltest du aktiv wissenschaftliche Projekte.

#### **Dein Profil**

- Facharzttitel Kinder- und Jugendmedizin oder fortgeschrittene Weiterbildung
- Interesse an der Weiterbildung mit Schwerpunkt Neuropädiatrie
- Grundkenntnisse im EEG und Interesse am Erwerb des Fähigkeitsausweises
- Freude an der Arbeit in einem hochspezialisierten Team
- Integrative Persönlichkeit mit hoher Teamfähigkeit

#### **Weitere Informationen**

Prof. Dr. med. Georgia Ramantani, PhD Leitende Ärztin +41 44 266 75 92 (Sekretariat)

## **Deine Bewerbung**

Bewerbe dich jetzt online: www.kispi.uzh.ch/jobs